, tushu007.com <<JBuilder

书名:<<JBuilder程序设计教程>>

- 13 ISBN 9787113079505
- 10 ISBN 7113079504

出版时间:2008-7

PDF

## http://www.tushu007.com

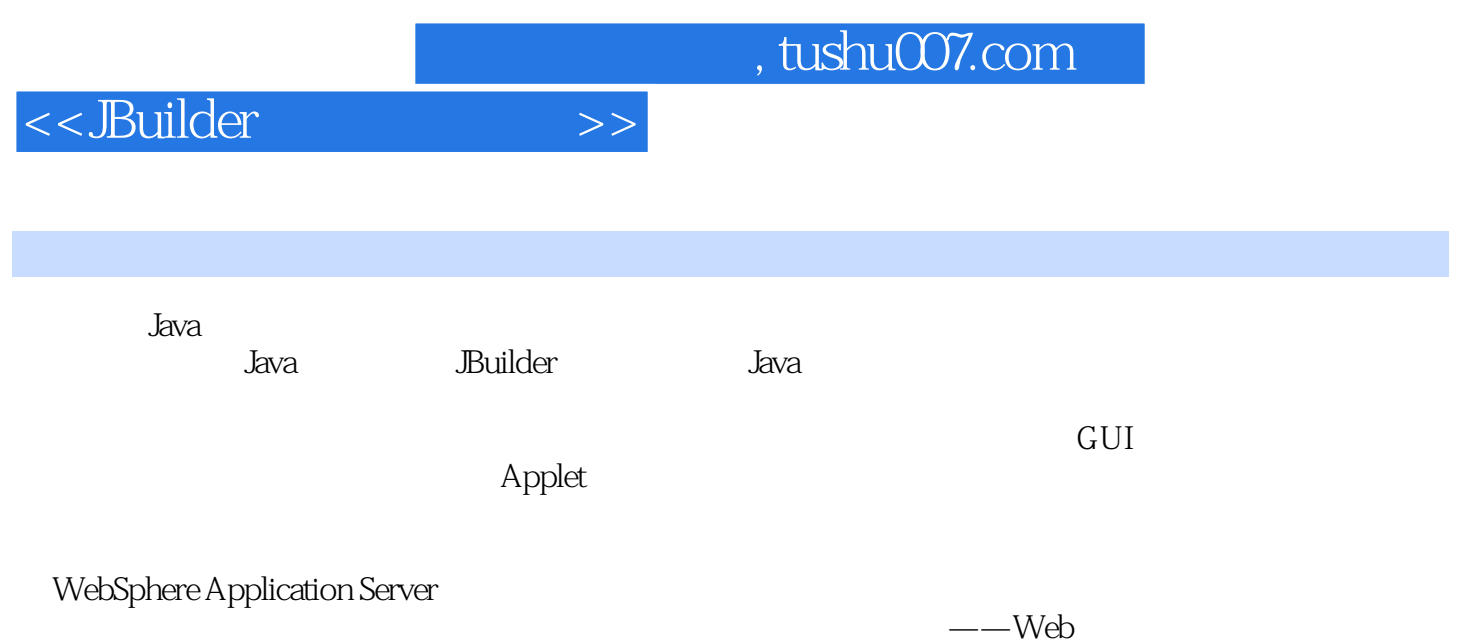

## <<JBuilder

1 JBuilder 1.1 JBuilder 1.1.1 1.1.2 JDK 5.0 1.1.3 J2EE EJB 1.1.4 Web 1.1.5 Web 1.1.6 J2EE 1.2 JBuilder 1.2.1 JBuilder 1.2.2 JBuilder 1.2.3 1.3 JBuilder 1.3.1 1.3.2 1.33 1.4 1.4 1.4 Project Wizard 1.4.2 1.33 1.4 1.33 1.4 1.33 1.4 1.42 Application Wizard Java Java 2 JBuilder 2.1 JBuilder 开发环境简介 2.2 菜单栏 2.2.1 文件菜单 2.2.2 Refactor菜单 2.2.3 Search菜单 2.2.4 View菜单 2.2.5 Project 2.2.6Run 2.2.7 Team 2.2.8Tools 2.2.9 Window 2.3 2.4 览器 2.5 用户界面设计器 2.6 JBuilder编辑器 2.7 JBuilder的错误检测和调试技巧 小结 习题第3章 Java的 基础知识 3.1 Java语言的特点 3.2 基本数据类型和表达式 3.2.1 基本词汇 3.2.2 基本数据类型 3.2.3 类  $33$   $331$   $332$   $34$   $35$  $351$   $352$   $353$   $354$  "  $\sim$  3.5.5 3.6 3.6 and 3.6.1 Java 3.6.2 switch 3.6.3 and 3.6.3 and 3.6.3 and 3.6.3 and 3.6.3 and 3.6.3 and 3.6.3 and 3.6.3 and 3.6.3 and 3.6.3 and 3.6.3 and 3.6.3 and 3.6.3 and 3.6.3 and 3.6.3 and 3.6.3 and 3.6.3 and 3.6. 3.6.4 3.6.5 continue 3.6.6 return 3.7 3.7.1 3.7.2 3.7.3 catch 3.7.4 try 3.7.5 throws 3.7.6 finally 语句 3.7.7 Java的内置异常 3.7.8 创建自己的异常子类 3.7.9 使用异常 3.7.10 在JBuilder中的异常处理  $4\,$   $4\,1$   $4\,1.1$   $4\,1.2$  Java  $4.1.3$  Java $4.1.4$  Java $4.1.4$  Java 12 JBuilder 4.2.1 Java 2 4.2.2 Java 4.3<br>4.3 4.3 5<br>Button 5.1.2 Label 5.1.3 TextField Te  $4.31$   $4.32$   $5$   $5.1$  AWT 5.1.1 按钮(Button)控件 5.1.2 标签(Label)控件 5.1.3 编辑(TextField和TextAiea)控件 5.1.4 复选 Checkbox CheckboxGroup 5.1.5 Choice 5.1.6 List 5.1.7 Scrollbar 5.1.8 MenuBar 5.1.9 Pe List 5.1.7 Scrollbar 5.1.8 MenuBar 5.1.9 PopMenu 5.2 Swing 5.2.1 JPasswordField 5.2.2 JSlider 5.2.3 JColorChoose 5.2.4.JFileChoose 5.2.5 JSplitPane JTree JEditorPane 5.2.6 JToolBar 5.2.7 Swing  $5.3$  5.3.1 BorderLayout  $5.3.2$  FlowLayout  $5.3$   $3.3$  GddLayout  $534$ CardLayout  $535$ XYLayout  $536$ GridBagLayout  $537$  $5.4$  JBuilder  $5.41$   $5.42$  JOptionPane  $5.43$   $5.44$  $5.45$   $5.46$   $5.46$   $6$  Applet  $6.1$  Applet 6.1.1 java.applet 6.1.2 HTML 6.1.3 Applet 6.1.4 Applet 6.2 Applet 6.3 Applet 6.4 JBuilder Applet 6.4.1 Applet 6.4.2 Builder Applet 6.5 Applet  $\frac{1}{2}$  Applet 6.5 Applet 7 7.1 JBuilder 7.1.1 7.1.2 7.2 台输入和输出 7.3 文件类 7.4 基本文件的操作 7.5 压缩文件操作 7.6 综合开发实例 7.6.1 文本编辑器实 7.6.2 2 7.6.3 7.6.3 2 8.1 JBuilder  $\begin{array}{ccc}\n & \text{as } & \text{as } & \$ 8.2.4 FTP 8.2.5 Intemet 8.3 a.3.1 IP 8.3.2 TCP/IP<br>8.3.3 UDP Chat 8.3.4 FTP 8.3.5 Internet ence<br>8.3.3 UDP Chat 8.3.4 FTP 8.3.5 Internet<br>1.1 Graphics 9.1.2 法 小结 习题第9章.JBuilder多媒体组件与应用 9.1 图形技术 9.1.1 Graphics类及绘图实例 9.1.2 ColorModel 9.1.3 Cotor 9.1.4 Font 9.1.5 Color Font 9.2 2 9.2.1 9.2.2 9.2.3 ImageObserver 9.2.4 9.2.5  $9.26$  9.3  $9.31$  9.3.2 9.4 9.4.1 AudioChip 9.4.2 10 10 10.1 JBuilder  $\frac{102}{103}$  10.3  $\frac{1034}{1034}$  10.3.2  $\frac{1033}{1035}$  10.3.2  $1033$  10.3.4  $1033$ 11 Web 11.1 11.1.1 11.1.2

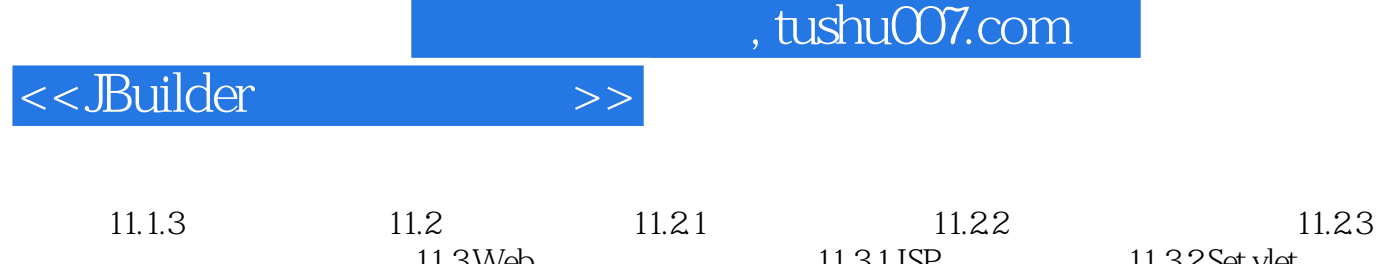

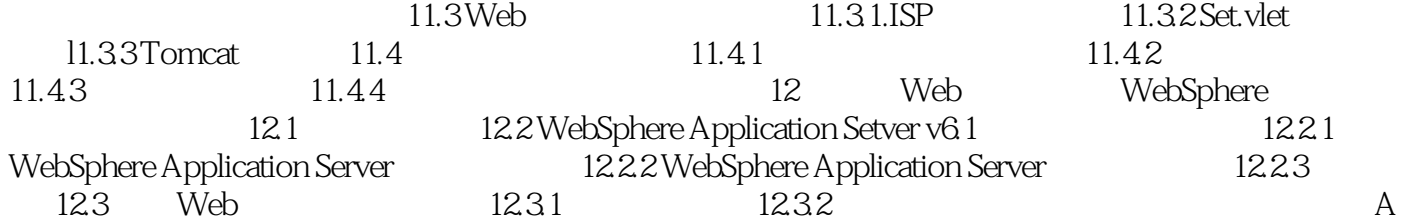

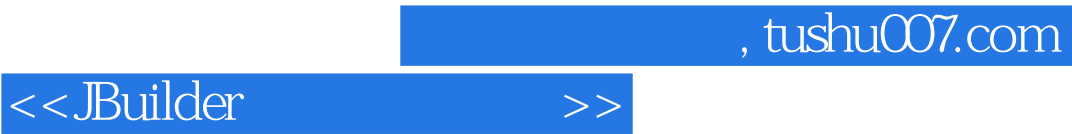

本站所提供下载的PDF图书仅提供预览和简介,请支持正版图书。

更多资源请访问:http://www.tushu007.com